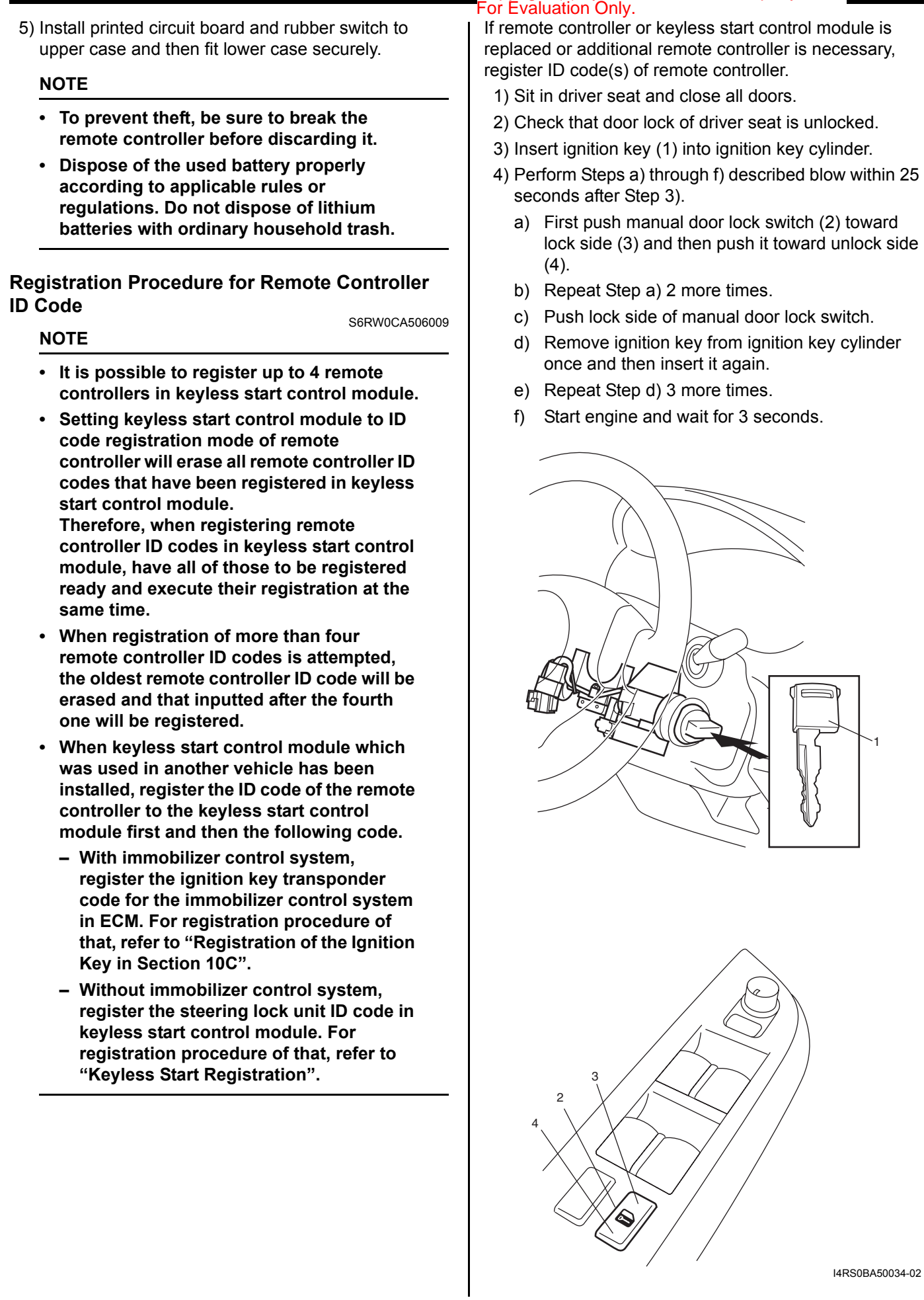

Copyright (c) by Foxit Software Company, 2004

Edited by Foxit PDF Editor

**10E-30 Keyless Start System:** 

## Edited by Foxit PDF Editor

Copyright (c) by Foxit Software Company, 2004<sup>tem: 10E-31</sup> For Evaluation Only.

## **NOTE**

**When 60 seconds elapse after engine is started, the above process to enter registration mode will be cancelled. Therefore, be sure to proceed to the next step within 60 seconds.**

- 5) Turn ignition switch to OFF position. When ignition switch is turned to OFF position, buzzer sounds twice and door lock is activated from lock position to unlock position. This operation indicates that keyless start control module has entered registration mode.
- 6) Push lock or unlock button of remote controller within 30 seconds after Step 5) to be registered. When lock or unlock button of remote controller is pushed, buzzer sounds twice, door lock is activated to lock position and then to unlock position. This operation indicates that remote controller ID code has been registered in keyless start control module. If an additional remote controller needs to be registered, repeat the procedure of Step 6) within 30 seconds after Step 5).
- 7) To end registration mode, remove ignition key from ignition key cylinder or turn it to ON position. In case of vehicle equipped with immobilizer control system, if engine start function of keyless start system does not work after registration, check ECM if DTC P1615 is detected. If it is detected, go to "DTC P1615: Steering Lock Unit Communication Error in Section 10C". If it is not detected, perform registration procedure again.

## **Keyless Start Registration**

S6RW0CA506010 In case of vehicle not equipped with immobilizer control system, register steering lock unit ID code in keyless start control module when keyless start control module which was used in another vehicle has been installed or steering lock unit was replaced, according to "Keyless start registration" of "Keyless Start System" under "Utility" of "Immobi and/or Keyless System" mode of SUZUKI scan tool (SUZUKI-SDT) referring to "SDT Diagnosis Software Operator's Manual".